### February 2021

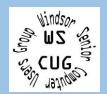

# WINDSOR Seniors Computer Users' Group Newsletter

WSCUG Bd of Directors: Donna Crawford-Founder donna@sonic.net

Ross Guistino-Consultant rossg@sonic.net

Jim Tubb- Ret.
Consultant, Drop-in
Computer Help,
Moderator
drdelta91@gmail.com

Andrea Antonik- Ret. Consultant, Drop-in Computer Help, Editor aantonik@sonic.net

Ines Williams- Welcome & Refreshment Coordinator inesw@comcast.net

Computer-Help: Drop-In 2-4 PM Feb 22, 2021.

To sign up for remote computer help, use these instructions TeamViewer Support

Next ZOOM meeting of User's Group: Mar 8, 2021-1 PM Jim's topic is "Google

Jim's topic is "Google Maps Part 2- Maps on your phone".

March Drop-In Computer Help: 2-4 PM, Mar 22, 2021

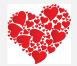

Feb 8, 2021: This month Jim's topic is "Google Maps Part 1- Maps on your Computer". Erin will provide an update on the status of the Senior Center. We will have 'Comments from Ross'.

And Ross and Andrea will share an article or two.

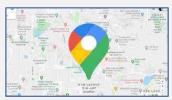

**TO JOIN THE ZOOM MEETING YOU CAN EITHER:** Go to **Zoom.us** and click on JOIN A MEETING and then enter the **Meeting ID: 971 5450 6396** or simply click on or type this website address: <a href="https://zoom.us/j/97154506396">https://zoom.us/j/97154506396</a>

In the News:

- a) The most enticing cyberattacks of 2020 blog.malwarebytes.com/security-world/2020/12/the-most-enticing-cyberattacks-of-2020
- b) Google: North Korean hackers have targeted security researchers via social media zdnet.com/article/google-north-korean-hackers-have-targeted
- c) Best of CES 2021: Pandemic tech, green tech, air taxis and lots of robots cnet.com/news/best-of-ces-2021
- d) SolarWinds: The more we learn, the worse it looks

<u>zdnet.com/article/solarwinds-the-more-we-learn-the-worse-it-looks</u>

## **Articles for February**

- a) What you need to know about
  Windows Security in Windows 10 by
  Mark Hachman, 01.06.2021. "Our video
  walks through the basic components of
  Windows Security, from the antimalware
  technologies built into Windows Defender
  all the way up through the browser security
  features associated with Microsoft Edge.
  We show you what each feature does, and
  if there are any changes you'll need to
  make to better secure your PC."

  www.pcworld.com/article/3602672/whatyou-need-to-know-about-windows-security
- b) True or false: You should reboot your computer every day by Albert Khoury, 01.22.2021. "Rebooting your computer helps keep it running smoothly. It clears the memory, stopping any tasks that are eating up RAM. Even if you've closed an app, it could still tap your memory. A reboot can also fix

- b) peripheral and hardware issues.
   Rebooting your computer involves two steps
   shutting down the computer and then starting it up again. When you reboot/restart your computer, it will lose power during the process and start up again on its own. So, how often should you be rebooting your computer?" Find the answer here:
   komando.com/tech-tips/when-to-reboot-your-computer
- c) How to secure your Google account and keep it safe from attacks by Ed Bott, 01.19.2021. "If your online life revolves around Gmail, Chrome, and other Google software and services, your Google account is one of your most precious online resources...it's important to protect your Google account from being compromised." Three security levels: Basic, Better, and Maximum are explained. He then lists "seven steps you can take to help you lock that account down so it's safe from online attacks." (cont.)

Please add <a href="mailto:wscugroup@gmail.com">wscugroup@gmail.com</a> to your contacts list.

To access past newsletters, presentations and handouts, go to <a href="www.sonic.net/wscug">www.sonic.net/wscug</a>.

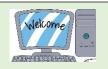

c) (cont.)

zdnet.com/article/how-tolock-down-your-googleaccount

d) SolarWinds attack is not an outlier, but a moment of reckoning for security industry, says Microsoft exec by Liam Tung, 01.29.2021. "The SolarWinds hack – a supply chain attack that saw (most likely Russian statebacked) hackers use SolarWinds' enterprise ITmonitoring software to deploy malware - hit a number of big-name US tech vendors. These include Microsoft, FireEye (which owns Mandiant), Mimecast, Palo Alto Networks, Qualys, Malwarebytes, and Fidelis. What really set this attack apart was that many of the targets were not just government agencies or

d) businesses, but the security companies themselves." Vasu Jakkal, Microsoft's corporate vice president of security, compliance and identity "is still upbeat about the prospects of the US cybersecurity and broader software industry rising to the threat demonstrated by the SolarWinds hack. She argues that by going after so many tech security providers, the hackers have shown that the industry needs to act as one." zdnet.com/article/solarwinds -attack-is-not-an-outlier-buta-moment-of-reckoning

e) What Is DuckDuckGo?
Meet the Google
Alternative for Privacy by
Chris Hoffman, 01.22.2021.
"DuckDuckGo is a privacyfocused search engine that
doesn't track you.

e) DuckDuckGo is a search engine focused on privacy. To use it, you just head to duckduckgo.com instead of google.com or bing.com. Then, you search just like you normally would. DuckDuckGo looks a lot like Google. Of course, DuckDuckGo doesn't offer the exact same search results that Google does. DuckDuckGo's results will be different. DuckDuckGo does not remember your search history. According to DuckDuckGo, the company doesn't even log the IP address associated with a search in its server logs. There's no such thing as a DuckDuckGo account, and DuckDuckGo doesn't tie search history to a personalized cookie. DuckDuckGo is as safe as a

search engine can be, and

e) it's legit—it isn't some new, fly-by-night company. It's one of the few search engines offered as an option by default in all major web browsers and is widely trusted."

howtogeek.com/710128/what-is-duckduckgo

f) Why your browser's password manager isn't good enough by Brad Chacos, 01.25.2021.
"Browsers are free! ...browserbased password managers lock you into using that browser." The article discusses the benefits of using password managers.

pcworld.com/article/3604671/why-your-browsers-passwordmanager-isnt-good-enough

#### **Comments from Ross:**

Docking station: If you have a laptop then this device can save you some time and effort. Right now you plug in a mouse, keyboard, printer, thumbdrive and monitor (if you have a separate monitor) into your laptop. But when you want to take the laptop off of your desk and to the couch, you have to unplug all of those things then plug them all back in when you return to your desk. This is where a docking station comes in. You plug all of your accessories into the dock and then plug the dock into your laptop. When you're ready to take the laptop, simply unplug ONE thing the dock. Here is an example of one:

https://tinyurl.com/1j3n5oio

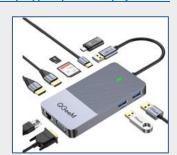

#### Internet

Microsoft Edge just got better – Try this new feature

komando.com/news/microsoft-edge-just-got-better

Twitter transfers White House accounts to Biden: What you need to know cnet.com/news/twitter-transfers-white-house-accounts-to-biden

How to Use Windows 10's Built-in Screen Capture Tool

howtogeek.com/706124/how-to-usewindows-10s-built-in-screen-capture-tool Who's Making All Those Scam Calls? nytimes.com/2021/01/27/magazine/scamcall-centers

12 hidden iPhone features you'll wish you knew sooner komando.com/hidden-iphone-features

GET UP TO SPEED Without Leaving Home campaigns.aarp.org/ads-online-events

Best antivirus: Keep your Windows PC safe from spyware, Trojans, malware, and more <u>pcworld.com/best-antivirus-forwindows-pc</u>

What's New in Chrome 88, Available Now howtogeek.com/whats-new-in-chrome-88-available-today

The best external hard drives: Expand your file storage

<u>popsci.com/story/reviews/best-external-</u> hard-drives

Best tax software for 2021: TurboTax, H&R Block, Jackson Hewitt and more compared cnet.com/best-tax-software-for-2021